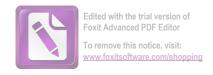

## الباحث

## قائمة المحتويات

| f | صفحة العنوان                    |
|---|---------------------------------|
| ب | إقرار الطالب                    |
| ج | موافقة المشرف                   |
|   | اعتماد لجنة المناقشين           |
|   | مستخلص البحث باللغة الإندونيسية |
|   | مستخلص البحث باللغة العربية     |
|   | الإهداءالإهداء                  |
|   | الشكر والتقديرالشكر والتقدير    |
|   | قائمة المحتويات                 |
|   | الباب الأول :أساسيات البحث      |
|   | 1. المقدمة                      |
| 4 | 2. مشكلة البحث                  |
| 4 | 3. سؤال البحث                   |
|   | 4. هدف البحث4                   |
|   | 5. فرض البحث                    |
| 5 | 6. أهمية البحث                  |
| 6 | 7. حدود البحث                   |
| 7 | 8. مصطلحات البحث                |
|   | 9. هيكل البحث9                  |
|   | 10. دراسات سابقة                |
|   | الباب الثابي :الإطار النظري     |

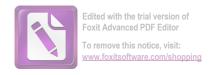

| 13 | المبحث الأول :التعلم التعاويي                 |
|----|-----------------------------------------------|
| 13 | أ. مفهوم التعلم التعاوني                      |
|    | ب. أهداف التعلم التعاويي                      |
| 17 | ت. أهمية التعلم التعاويي                      |
| 18 | ث. خصائص التعلم التعاويي                      |
| 19 | ج. العناصر الرئيسية للتعلم التعاويي           |
| 21 | ح. الأسس التي يستند إليها التعلم التعاوني     |
| 22 | خ. مميزات التعلم التعاوبي                     |
| 25 | د. معوقات التعلم التعاويي                     |
| 26 | ذ. أنواع أنماط التعلم التعاويي                |
| 30 | المبحث الثاني: مهارة الكلام                   |
| 30 | أ. تعريف مهارة الكلام                         |
| 31 | ب. أهمية مهارة الكلام                         |
| 32 | ت. أهداف تعليم الكلام                         |
| 36 | ث. تو جيهات عامة في تدريس الكلام              |
|    | ج. الاسس في تدريس مهارة الكلام                |
| 40 | ح. الوسائل التعليمية لتدريس مهارة الكلام      |
| 42 | خ. طرائق تعليم مهارة الكلام                   |
| 44 | د. دور المعلم في تعليم الكلام                 |
| 45 | ذ. إختبار مهارة الكلام                        |
|    | المبحث الثالث: التعلم التعاويي بنوع التــرقيم |
|    | الجماعيا                                      |
|    | ً. مفهوم التعلم التعاويي بنوع التــرقيم       |
|    | الجماعيالجماعي                                |

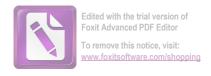

|                | ب. عناصر التعلم التعاويي بنوع التــرقيم                 |
|----------------|---------------------------------------------------------|
|                | الجماعيالجماعي                                          |
|                | ت. مميزات وعيوب التعلم التعاويي بنوع التـــرقيم         |
|                | الجماعيالجماعي                                          |
|                | ث. خطوات التعلم التعاوي بنوع التــرقيم الجماعي في مهارة |
|                | الكلام48                                                |
| 50             | الباب الثالث :منهجية البحث                              |
|                | أ. مدخل البحث ونوعه                                     |
|                | ب. تصميم البحث                                          |
| 51             | ت. محتمع البحث وعينته                                   |
| 51             | ث. متغيرات البحث                                        |
| 51             | ج. أدوات البحث                                          |
| 52             | ح. تحليل البيانات                                       |
| 56             | الباب الرابع :عرض البيانات وتحليلها ومناقشتها           |
| <del>5</del> 6 | أ. خطوات التجربة                                        |
| 56             | ب. البيانت التي تم الحصول على التجربة                   |
| 65             | ت. نتيجة الاستبانة                                      |
| 82             | ث. نتيجة المقابلة                                       |
| 84             | الفصل الخامس :الخاتمة                                   |
|                | أ. نتائج البحث                                          |
| 84             | ب. التوصيات والاقتراحات                                 |
|                | قائمة المراجع                                           |
|                | ت<br>قائمة اللحقات                                      |